# **Shell Scripting**

Alan Orth August, 2014

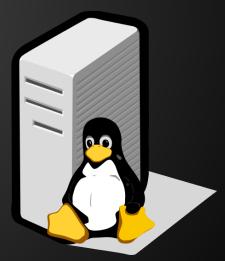

## Your first shell script

A shell script is a text file with a list of commands inside. Shell scripts are good for automating tasks you use often, or running "batch" jobs.

Enter the following in a new file, call it script.sh:

```
echo "Date and time is:"
date
echo "Your current directory is:"
pwd
```

## Your first shell script

Run the script like this:

sh script.sh

It should output something like this:

```
"Date and time is:"

Mon Aug 18 10:15:00 EAT 2052

"Your current directory is:"

/home/aorth
```

## Your second shell script

Create a new script, script2.sh:

```
DATE=$(date)
PWD=$(pwd)
```

```
echo "Date and time is: $DATE" echo "Your current directory is: $PWD"
```

## Your second shell script

This introduces two new concepts, <u>variables</u> and <u>command substitution</u>.

A variable is a symbolic name for a piece of data, like text, numbers, etc.

Command substitution launches a sub shell to run the named command. It's recommended to use \$(command) instead of `command`.

## More shell scripts

A more advanced shell script utilizing a loop:

```
for num in 1 2 3
do
echo "We are on $num…"
done
```

What do you think it does? Can you try to run it? What is a good use case for this?

#### Sequences

Same thing, but using a "sequence":

```
for num in {1..3}
do

  echo "We are on $num..."
done
```

This uses functionality built into the command line shell.

### More sequences

Same result, but using a command substitution and the seq command.

```
for num in $(seq 1 3)
do
  echo "We are on $num..."
done
```

Many ways to achieve the same thing!

## "Globbing" (pattern expansion)

Controlled by a list of files from the shell:

```
DATA=/home/aorth/data/sequences
for seg in $DATA/*.fastg.gz
do
  echo "We are on $seq..."
  <do some science!>
done
```

#### I/O Redirection

By default, command line programs print to stdout ("standard out"). I/O redirection manipulates the input/output of Linux programs, allowing you to capture it or send it somewhere else.

Two main kinds of redirection:

- > to a file
- to another program

#### I/O Redirection

Redirect the output of your script to a file:

```
sh script.sh > script.out
```

... and to another program, ie less:

sh script.sh | less

Voilà!

#### Links

Advanced Bash scripting guide:

http://www.tldp.org/LDP/abs/html/

Excellent wiki with common "pitfalls":

http://mywiki.wooledge.org/BashPitfalls